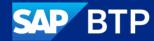

# SAP Business Technology Platform Common Concepts and Strategic Direction

Arne Speck, SAP April 4, 2024

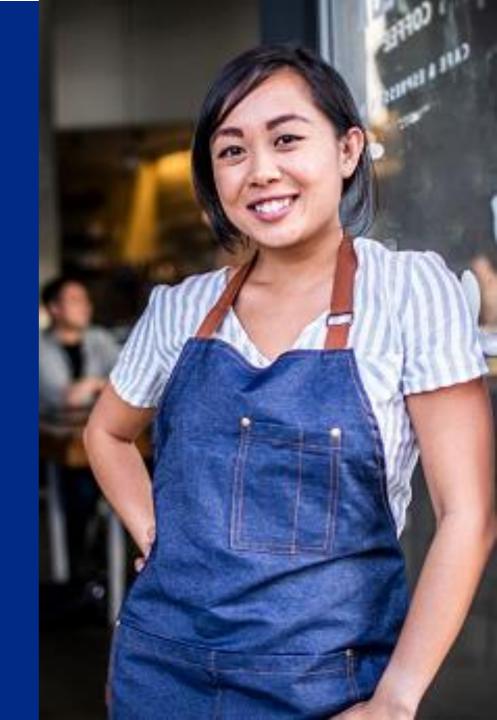

# Disclaimer

The information in this presentation is confidential and proprietary to SAP and may not be disclosed without the permission of SAP. Except for your obligation to protect confidential information, this presentation is not subject to your license agreement or any other service or subscription agreement with SAP. SAP has no obligation to pursue any course of business outlined in this presentation or any related document, or to develop or release any functionality mentioned therein.

This presentation, or any related document and SAP's strategy and possible future developments, products and or platforms directions and functionality are all subject to change and may be changed by SAP at any time for any reason without notice. The information in this presentation is not a commitment, promise or legal obligation to deliver any material, code or functionality. This presentation is provided without a warranty of any kind, either express or implied, including but not limited to, the implied warranties of merchantability, fitness for a particular purpose, or non-infringement. This presentation is for informational purposes and may not be incorporated into a contract. SAP assumes no responsibility for errors or omissions in this presentation, except if such damages were caused by SAP's intentional or gross negligence.

All forward-looking statements are subject to various risks and uncertainties that could cause actual results to differ materially from expectations. Readers are cautioned not to place undue reliance on these forward-looking statements, which speak only as of their dates, and they should not be relied upon in making purchasing decisions.

# **SAP BTP**

Unleash digital innovation across business functions

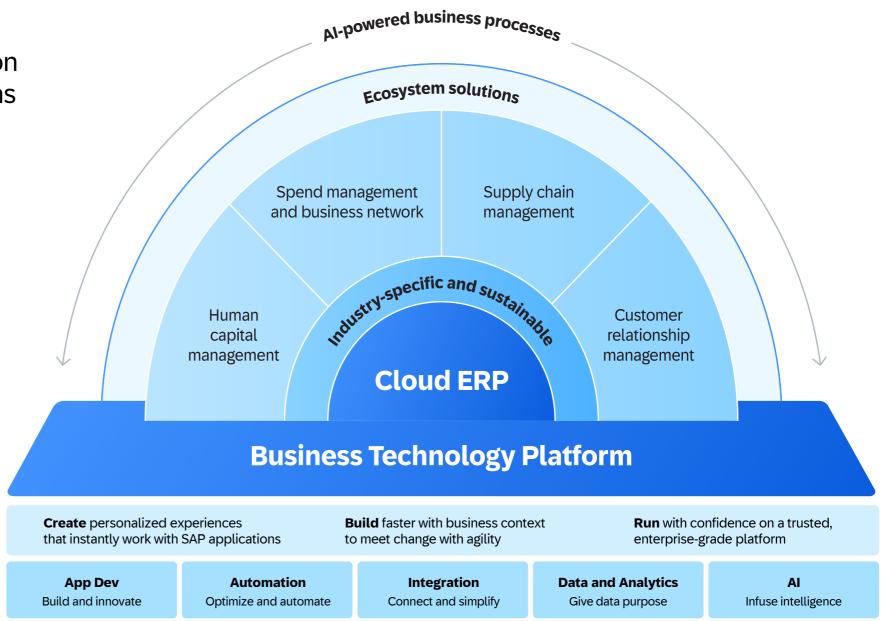

# SAP BTP is your platform to individualize your business processes

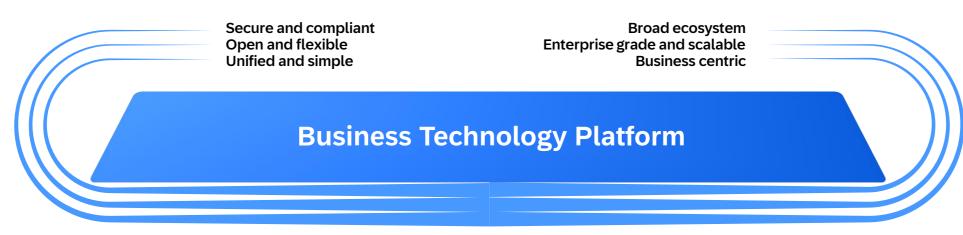

| App Dev                               | Automation                                  | Integration                | Data and Analytics             | Al                                         |
|---------------------------------------|---------------------------------------------|----------------------------|--------------------------------|--------------------------------------------|
|                                       |                                             |                            |                                |                                            |
| → Visual low-code/ no-code experience | → Workflow management                       | → Process integration      | → Analytics and planning       | → Pretrained AI models                     |
|                                       |                                             | → API-led integration      |                                |                                            |
| → Pro-code tooling                    | o-code tooling → Robotic process automation | → Event-driven integration | → Data management              | → Generative AI and AI workload management |
| → Digital experience                  | → Process monitoring and analytics          | → Hybrid integration       | → Operational database         | → Business data<br>and context             |
|                                       |                                             | → B2B integration          |                                |                                            |
| → DevOps                              | → Automated document processing             | → Data integration         | → Data warehouse and data lake | → Responsible AI                           |
|                                       |                                             |                            |                                |                                            |

# SAP BTP has flexible options to support your transformation journey

|                | SAP BTP Trial  Trial                              | Free Tier model for SAP BTP  Try2Buy                                                 | Pay-As-You-Go for SAP BTP  Zero Commit                     | SAP BTP Enterprise Agreement  No Service-Specific Commitment           | Subscription Service-Specific Commitment                  |
|----------------|---------------------------------------------------|--------------------------------------------------------------------------------------|------------------------------------------------------------|------------------------------------------------------------------------|-----------------------------------------------------------|
| What is it     | Evaluate SAP BTP<br>services for 90 days          | Get hands-on experience at no cost                                                   | Build small-scale apps<br>paying only for services<br>used | Consumption-based model to support innovation                          | Use specific cloud services<br>at a fixed cost            |
| When to use it | Learning and evaluation                           | Try and test free services                                                           | Proof-of-concepts, small scale pilots                      | Multiple use cases with dynamic requirements over time                 | Specific use case with known usage of individual services |
| Benefit        | Learning materials and tutorials to start quickly | Fast track results with accelerators and missions that include step-by-step guidance | Pay only for what you use beyond free limits               | Flexible service options at discounted prices with predictable billing | Most favourable commercial terms with committed prices    |

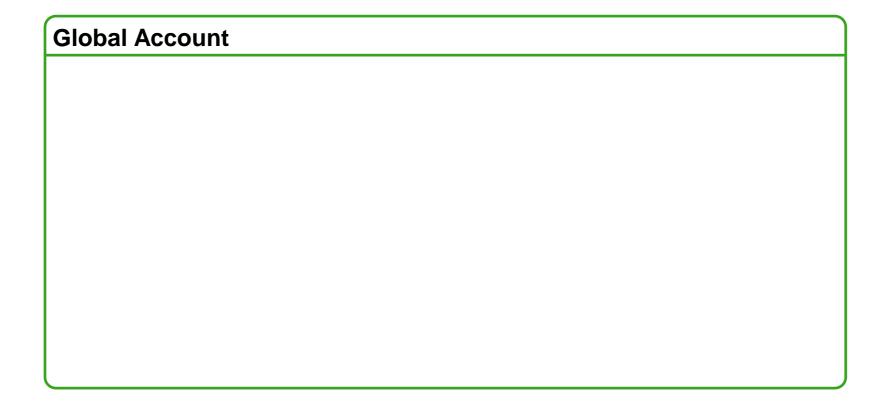

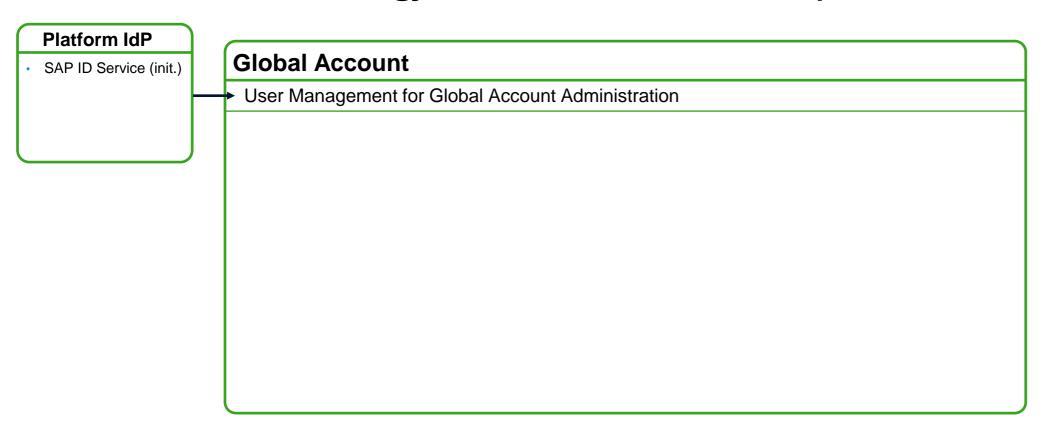

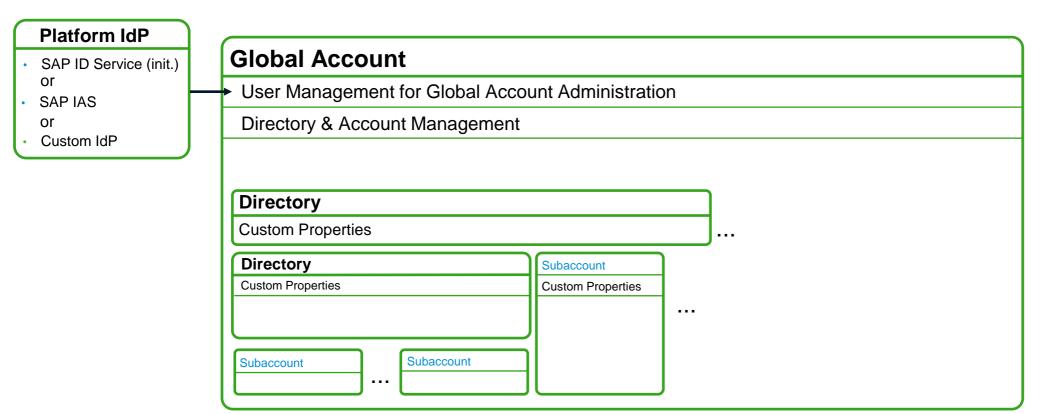

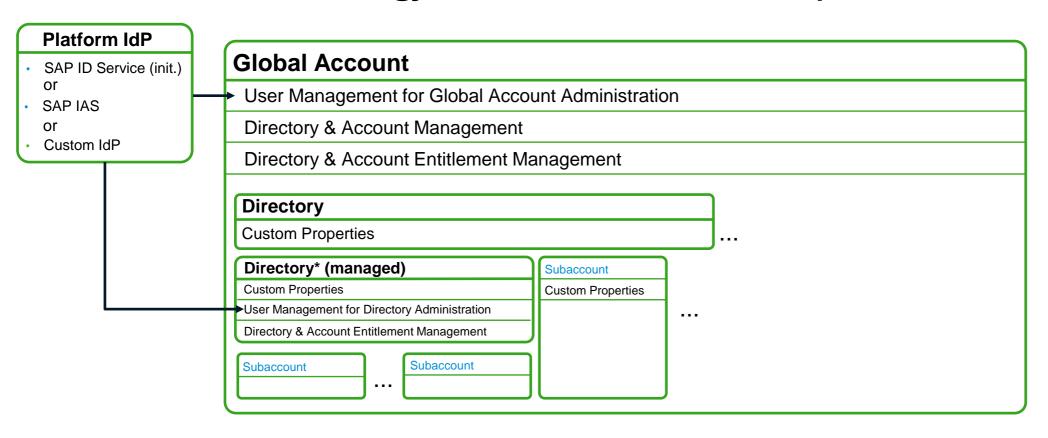

# **Business Technology Platform: Subaccounts**

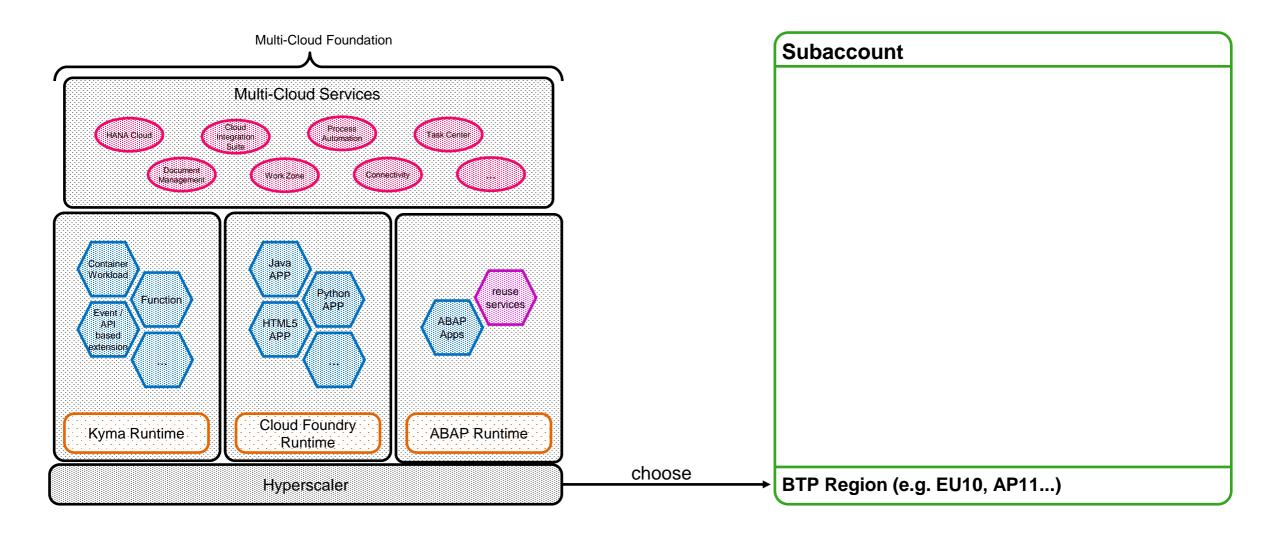

# **Availability Zones (AZs)**

- Hyperscaler infrastructure is hosted in multiple locations world-wide called Regions
- Regions consist of several isolated locations known as Availability Zones (AZs)
- Availability zones are physical locations consisting of one or more data centres, with independent power, cooling and network connectivity.
- Every AZ in a region is connected to each other by a low-latency, high-bandwidth communication link and offer the ability to replicate resources between them.

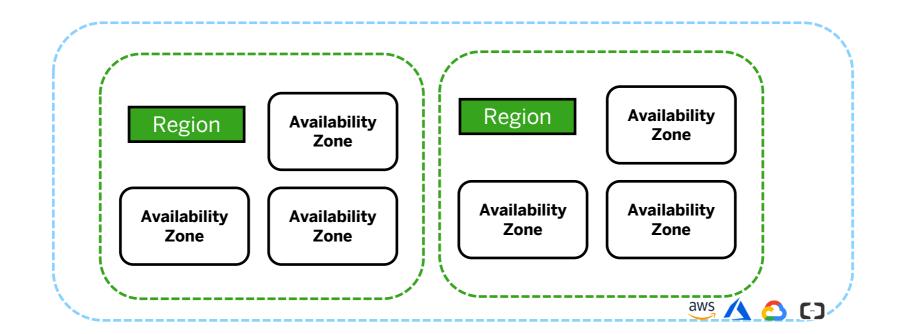

# SAP BTP High Availability: Multi-AZ

Multi-AZ deployments provide resiliency against infrastructure failure of a single availability zone by distributing stateless services across AZs and replicating data of stateful services between AZs.

The multi-cloud environments of SAP BTP run transparently in a HA setup over multiple availability zones with an end state of 3 Availability Zones (AZs) in a hyperscaler's region. Exceptions to the 3 AZ set up can be found in SOC report<sup>1</sup>.

In a **Single-AZ** configuration, your application instances are located within **1 AZ only**. Failure of given AZ will result in total app downtime.

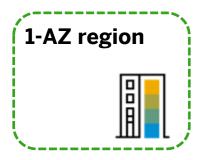

In a **Multi-AZ** configuration, your application instances are located in **different AZs**. Failure of one AZ will not impact the application availability and protects customers from incidents in a single AZ

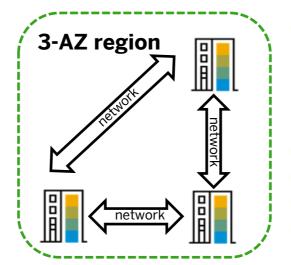

- **Transparent HA setup** over multiple near-by AZs within one region
  - HA pairs are equally distributed over the AZs
  - Applications run active-active across 3 AZs
  - Databases run active-passive across 2 AZs
- Synchronous data replication
- Automatic failover
- Traffic management, load balancing and failure detection
  - "Chaos Days" testing methodology to regularly test internally for Multi-AZ failovers

# **SAP Cloud Service Level Agreement Hierarchy**

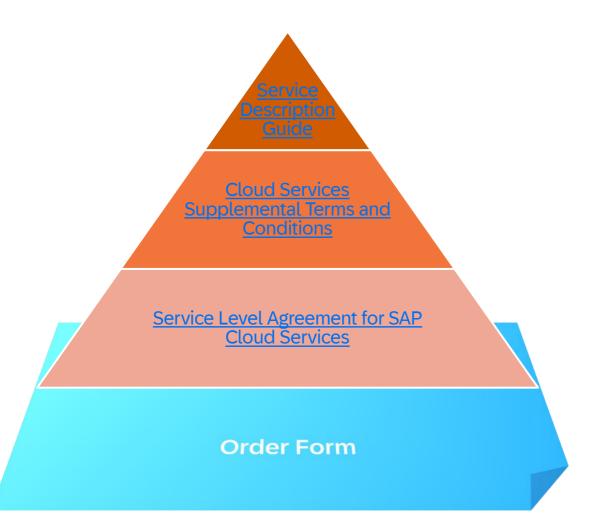

Any deviations from SLA per service are noted here (99.95%)

Amended by the Supplemental Terms for SAP Cloud Services (99.9%) and <u>other BTP services</u>

Availability SLA of **99.7%** promised by SAP

Baseline document for all SAP Cloud services (E.g. S4, Ariba, Concur, SuccessFactors)

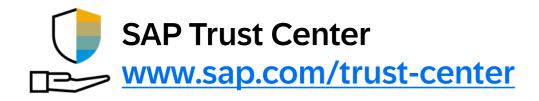

The **SAP Trust Center** is a public-facing website on sap.com, designed to provide unified and easy access to trust related content, such as security, privacy, and compliance.

- Delivers transparency
- Easy access to SAP trust-related documents, certificates, and contracts.
- Users can initiate requests and engage with SAP
- BTP Supplement Agreement

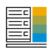

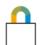

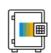

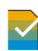

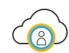

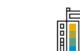

**SAP Trust Center** 

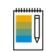

**SAP Trust Center** 

Security,

privacy, and compliance – we keep your data safe

Your business is built on trust, and

### **Cloud Service Status**

Availability data of our cloud services showing the current live status

### Security

Measures to ensure SAP Cloud Security

### **Privacy**

SAP respects and protects the rights of individuals

### Compliance

Shows the vast variety of ISO/BS as well as certificates

### **Cloud Operations**

Shows how SAP runs cloud operations to help plan and optimize resources

### **Data Center**

Security, privacy, and compliance -

we keep your data safe

Your business is built on trust, and you expect the same from your software provider. As a leading software provider and a cloud company, we're dedicated

Virtually and physically protected data with state-of-the-art technologies

### Agreements

Overview of the building blocks of SAP contracts

# **Business Technology Platform: Subaccounts**

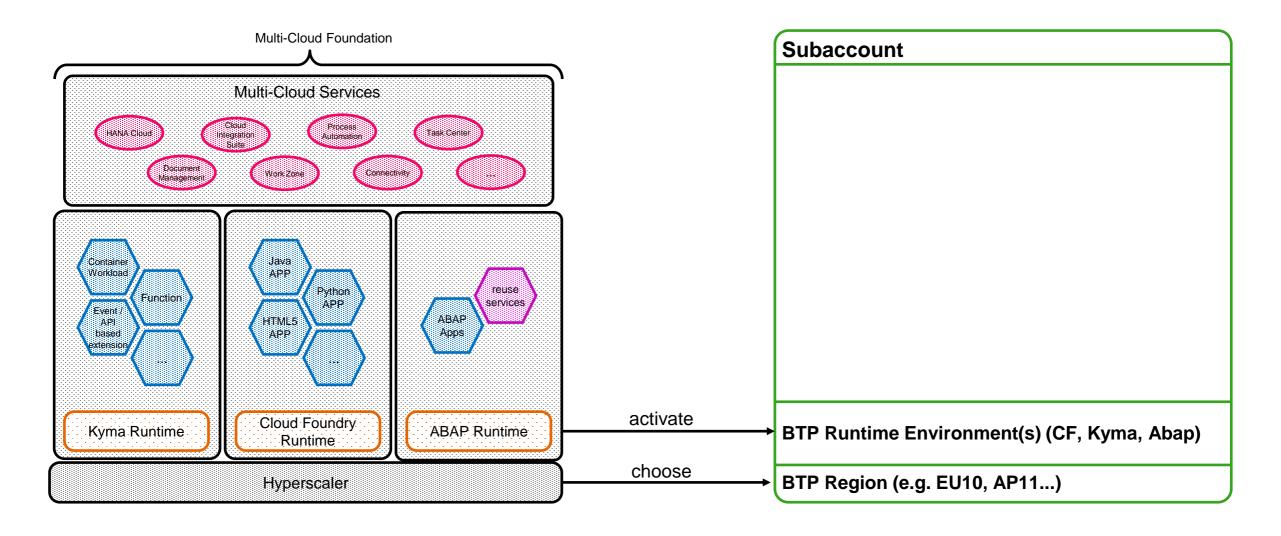

# SAP BTP – Runtime strategy in a nutshell

- There are three strategic runtimes of choice supported on SAP BTP today:
  - ABAP environment
  - Cloud Foundry runtime
  - Kyma runtime
- The current services on SAP BTP can be consumed from the strategic runtime environments on SAP BTP.
- SAP is offering aligned programming models to abstract from services usage and runtimes where possible.
- Buildpacks are being used to ease user experience and portability of workloads.

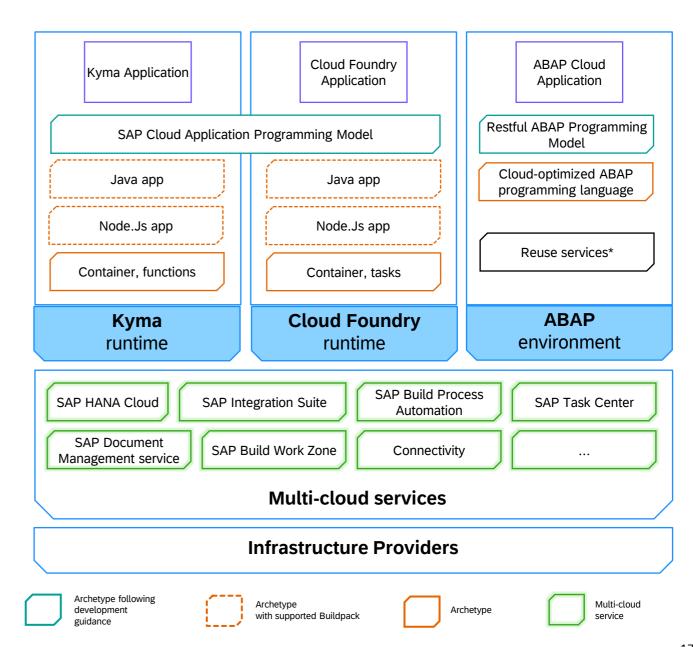

# **Business Technology Platform: Subaccounts**

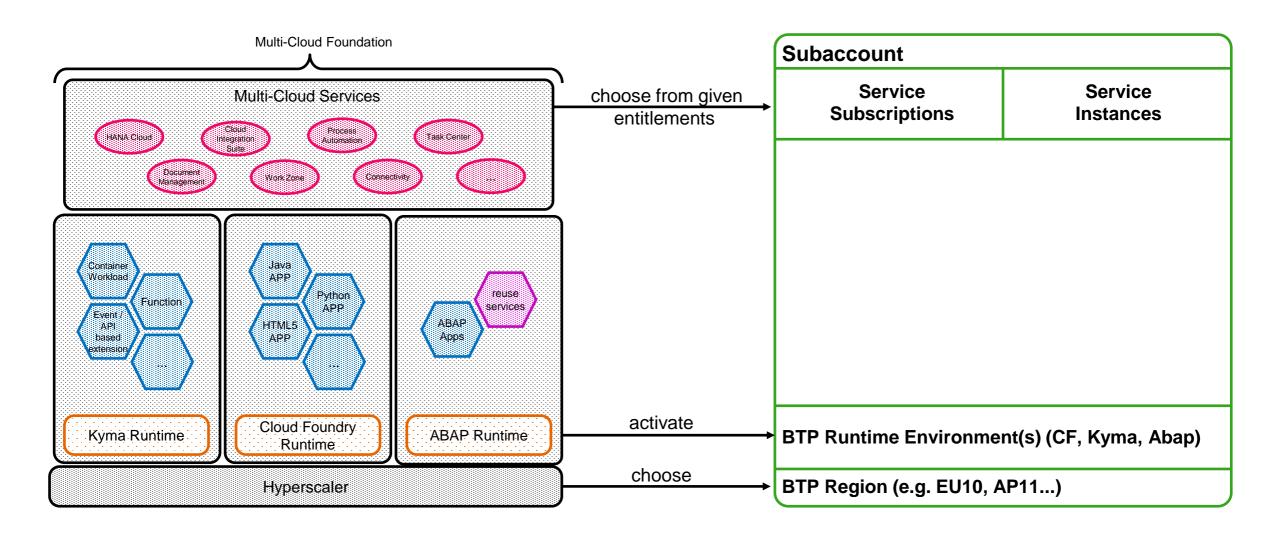

# On-Prem Connectivity: SAP Cloud Connector - Simplified approach

- 1. On-premise to cloud connection
  - Connection to SAP BTP is established from the on-premise SCC
  - Mutual certificate based authenticated TLS (v1.2) connection
- 2. SCC endpoint configuration for onPrem endpoint
  - Single endpoint or asterisk based endpoint path
  - SID masking
  - Application whitelisting
- 3. Destination configuration on subaccount for SCC endpoints
- 4. Cloud Service / custom app call destination
- 5. Destination service to route request to SCC
- 6. SCC to validate and route request to onPrem endpoint
  - Check application white/blacklisting
- 7. onPrem system to regularly authenticate user
  - Most customers implement Single Sign On functionality

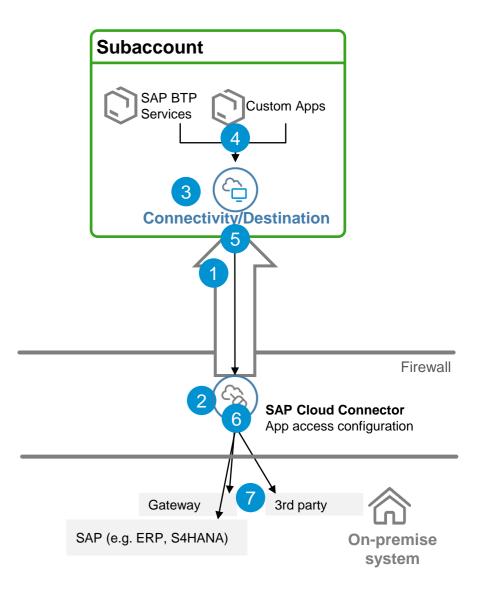

# **Business Technology Platform: Subaccounts**

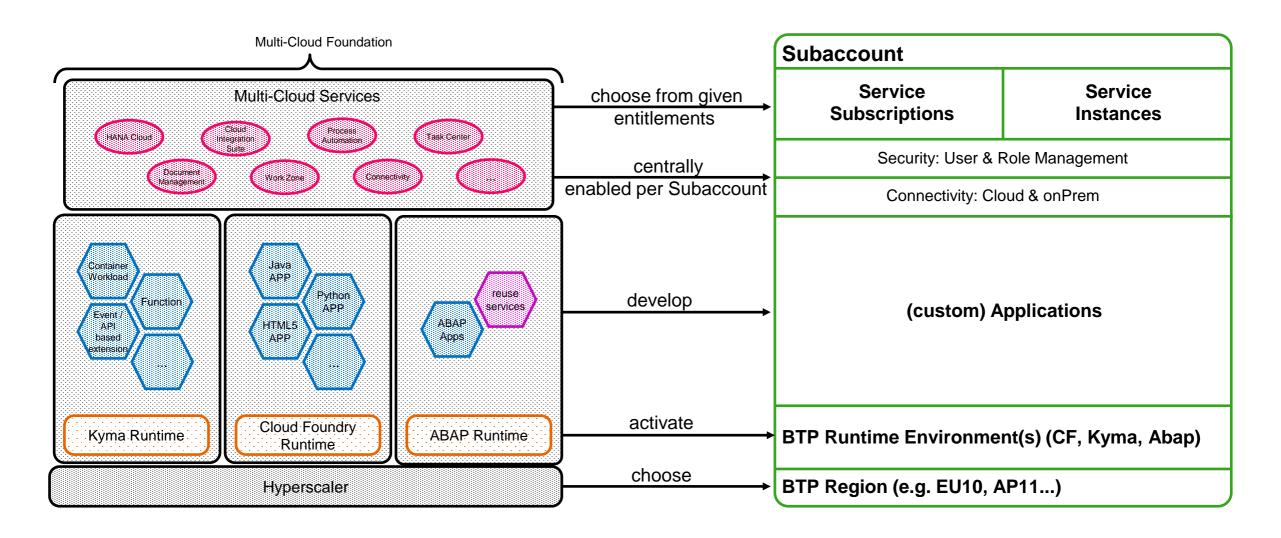

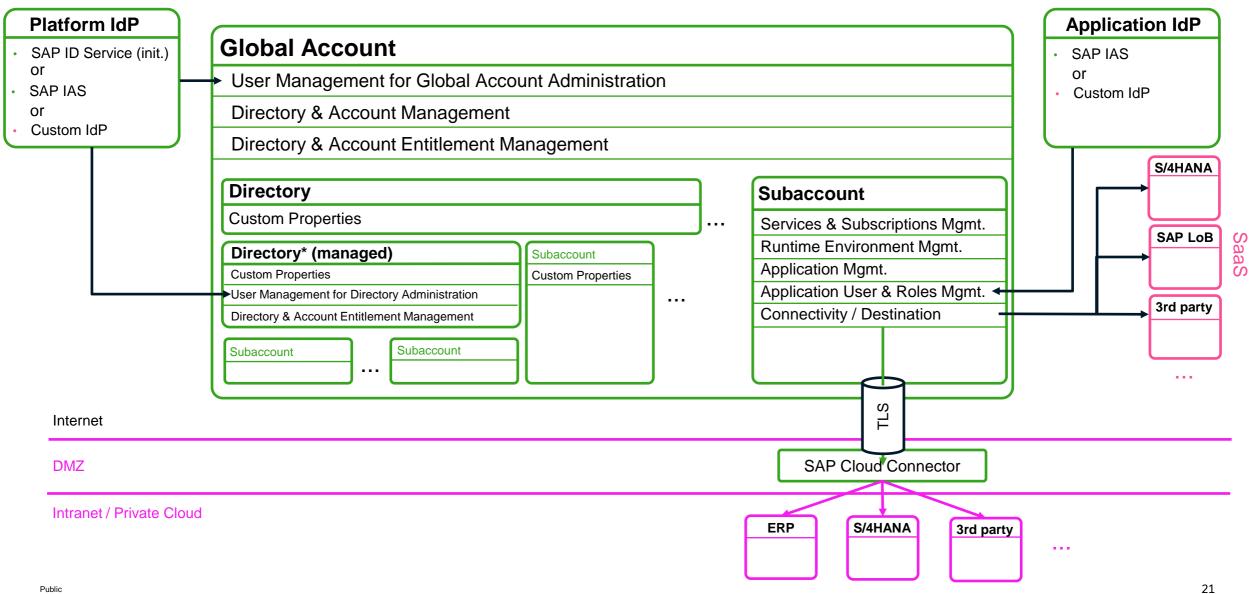

# **Automation Tools for Admins, DevOps & Developers**

## **Boosters**

Scenario-based, quick setup

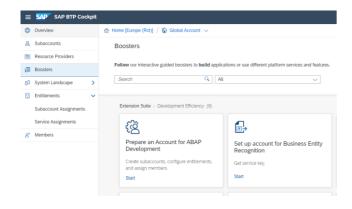

# **Command Line Interface**

Scripting and DevOps

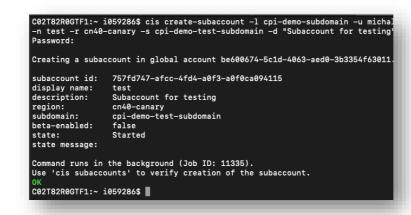

Pre-built and integrated into SAP BTP Cockpit

Easy CLI with built-in help & commands for all available operations

# APIs Account, Entitlement and Provisioning

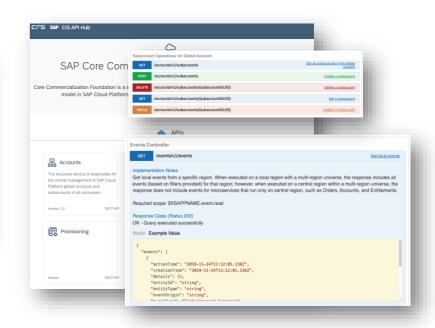

REST API, Events, Swagger Reference

# **Terraform**

# **Overview**

De-facto industry standard for infrastructure-as-code

Widely supported by IT companies

Currently > 3000 Terraform providers available

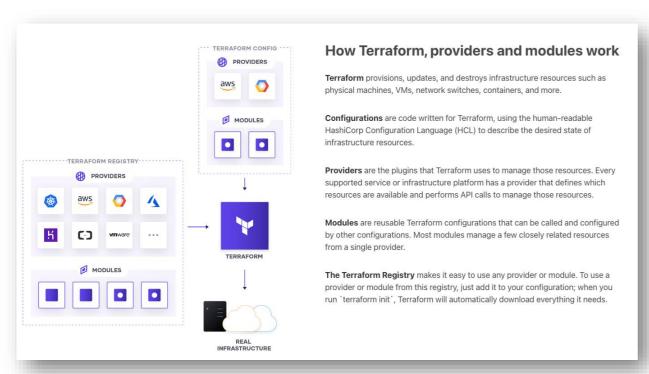

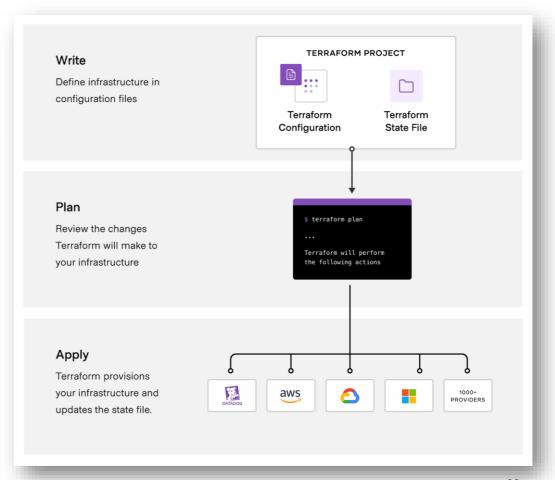

# **Cloud services for SAP BTP**

# Enterprise readiness with holistic lifecycle management

- → Change and deployment management
- → Technical ops automation
- → Alerting
- → Smooth integration option into existing application lifecycle management processes

# **SAP Business Technology Platform**

### **Discovery Center**

Actionable and guided missions

Service catalog

Best-practice enablement and learning content

### **Ecosystem and Marketplace**

Integration packs Built-in industry and LoB content Business workflows and bots Business apps and third-party data

App Dev Automation Integration Data and Analytics Al

# SAP Build Apps

### **SAP Build Work Zone**

### SAP Build Code

- SAP Business
  Application Studio
- SAP Mobile Services
- SAP Document Management service

### SAP BTP, ABAP Environment

# SAP Build Process Automation

- Workflow management
- Decisions and rules
- Robotic process automation bots
- Process visibility

### **SAP Task Center**

### **SAP Integration Suite**

- Cloud Integration
- API Management
- Trading Partner Management
- Integration Advisor
- Open Connectors
- · Integration Assessment
- Migration Assessment
- Hybrid / Edge Integration

# SAP Integration Suite, advanced event mesh

# SAP Business Accelerator Hub

### SAP Analytics Cloud

- Business intelligence
- Augmented analytics
- Enterprise planning

### **SAP Datasphere**

- Self-service data access
- Data discovery
- Orchestration
- · Processing and persistency
- Data governance
- Data ingestion

### SAP Master Data Governance

### **SAP HANA Cloud**

### services and hybrid identity and access management

**Enterprise security** 

- → Cloud identity services
- → Risk and compliance
- → Secure development

## SAP AI Business Services

• Data Attribute Recommendation

SAP AI Launchpad

SAP AI Core

- Document Information Extraction
- Personalized Recommendation

### Learn more

SAP BTP Innobytes – Monthly innovation highlights

### The role of SAP BTP

# SAP BTP: Build, enhance, unify, innovate

# **Business Technology Platform**

### **External Innovation Platform**

BTP capabilities to innovate on top and across SAP & 3rd Party apps

# **Unified SAP Application Experience**

BTP capabilities to integrate our application portfolio and enable Suite Qualities

# **Enhanced SAP App Functionality**

BTP capabilities embedded into SAP apps to expand their value proposition

# **Internal Technology Platform**

Help internal SAP teams build new cloud-native apps and modules on BTP

# Examples

### **Cloud Application Programming Model**

as a domain-focused framework of languages, libraries, and tools for building enterprise-grade services and applications

### **SAP Cloud Identity**

to enable consistent security and identity management across our SaaS solutions

### **SAP Build Apps**

integrated as a functionality in SAP Service Cloud to enable user to build no-code extensions

### **SAP Sustainability Control Tower**

An independent cloud-based business application built on the SAP Business Technology Platform

# **SAP Business Technology Platform – Focus for 2024**

# **Cloud Transformation**

- Migration support to adopt the latest cloud technologies
- Support of hybrid scenarios to comply with security and legal requirements
- Flexible commercial models for a "grow as you go" approach

# **Development Experience**

- Unified approach to pro-code development
- Continuous support for fusion development teams and "day 2" operations
- Guidance, best practices and tooling

# **Artificial Intelligence**

- AI-based capabilities across products and services
- Gen AI to accelerate development scenarios
- Low entry-barrier for Al use cases

# **Business Semantics**

- Safeguarding the contextual connection across
   SAP systems
- Support of eventdriven architecture and process automations
- Increase of content packages and connectors

# **Enterprise-Grade Foundation**

# Where to start? How SAP helps to deliver successful outcomes

### **SAP Discovery Center**

- Realize the use cases as a mission
- Be inspired by <u>customer stories</u>
- · Adapt the architecture
- Analyze cost with an <u>estimator</u>
- Gain more insights into <u>road maps</u> and service plans

### **Free tier and trial**

- Find the best try-to-buy solution for your situation and role
- Start developing check out the <u>mission catalog</u>
- Be productive with a simple upgrade with free-tier service plans
- Get support from <u>SAP Community</u>
- Access <u>SAP Discovery Center</u>

# Onboarding resource center for SAP BTP

- Obtain access to your services
- Be empowered with proper governance and structure
- Highlight best practices and things to consider
- Gain helpful assets and resources for self-service guidance

### SAP BTP Guidance Framework

- Discover your compass for architecting, implementing, and operating solutions on SAP BTP
- Your <u>central access point</u> for:
  - Decision guides
  - Reference architectures
  - Methodologies
  - Best practices
  - And more

### **Road map**

- Learn how road maps from SAP support the journey to the future SAP product portfolio
- Check out the latest road map for SAP BTP for upcoming platform innovations

### **SAP Learning**

- Develop your SAP skills for free, anywhere, anytime, and at your own pace at learning.sap.com
- Access more than 100 SAP Learning Journeys for SAP BTP and more
- Start your journey with <u>Discovering SAP Business</u> <u>Technology Platform</u>

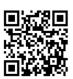

Scan this code to learn more

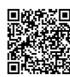

Scan this code to learn more

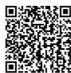

Scan this code to learn more

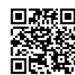

Scan this code to learn more

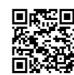

Scan this code to learn more

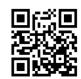

Scan this code to learn more

# Connect. Letisomate. Started. Innovate.

PUBLIC 31

Contact information:

Arne Speck

SAP Business Technology Platform Product Management

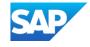

### Follow us

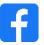

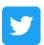

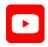

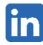

### www.sap.com/contactsap

© 2024 SAP SE or an SAP affiliate company. All rights reserved.

No part of this publication may be reproduced or transmitted in any form or for any purpose without the express permission of SAP SE or an SAP affiliate company.

The information contained herein may be changed without prior notice. Some software products marketed by SAP SE and its distributors contain proprietary software components of other software vendors. National product specifications may vary.

These materials are provided by SAP SE or an SAP affiliate company for informational purposes only, without representation or warranty of any kind, and SAP or its affiliated companies shall not be liable for errors or omissions with respect to the materials. The only warranties for SAP or SAP affiliate company products and services are those that are set forth in the express warranty statements accompanying such products and services, if any. Nothing herein should be construed as constituting an additional warranty.

In particular, SAP SE or its affiliated companies have no obligation to pursue any course of business outlined in this document or any related presentation, or to develop or release any functionality mentioned therein. This document, or any related presentation, and SAP SE's or its affiliated companies' strategy and possible future developments, products, and/or platforms, directions, and functionality are all subject to change and may be changed by SAP SE or its affiliated companies at any time for any reason without notice. The information in this document is not a commitment, promise, or legal obligation to deliver any material, code, or functionality. All forward-looking statements are subject to various risks and uncertainties that could cause actual results to differ materially from expectations. Readers are cautioned not to place undue reliance on these forward-looking statements, and they should not be relied upon in making purchasing decisions.

SAP and other SAP products and services mentioned herein as well as their respective logos are trademarks or registered trademarks of SAP SE (or an SAP affiliate company) in Germany and other countries. All other product and service names mentioned are the trademarks of their respective companies.

See www.sap.com/trademark for additional trademark information and notices.

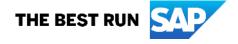